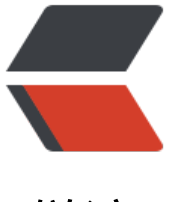

链滴

# Mysql 核[心之](https://ld246.com)数据查询

作者:rzx

- 原文链接:https://ld246.com/article/1505983966022
- 来源网站: [链滴](https://ld246.com/member/rzx)
- 许可协议:[署名-相同方式共享 4.0 国际 \(CC BY-SA 4.0\)](https://ld246.com/article/1505983966022)

数据查询是数据库最常用到的功能,熟练掌握查询的知识点是非常必要的。下面主要深入了解Mysql 据库的各种花式查询,如何跟据问题写出一条完美的Sql.

## **查询语句的执行顺序**

#### **一、一条查询语句的分四个部分:**

1、从哪个表。

2、查什么?对于查到的数据是mysql的基本数据类型,对于这些数据,我们能够可以进行运算【使用 算数/位]运算符】,使用函数做统计,或者数据处理。。常用聚合函数:Count,SUM ,MIN,MAX...等 。。。

3、过滤条件,数据满足什么条件的情况下获取它,这其中也会用到运算和函数,最常用的是比较运 ,查找时间范围,数据范围,判断。。。

4、排序,topn,当我们过滤了数据之后,通常是分组,排序。。或者是获取其中一部分。

sql语句写错可能是遇到最多的问题,主要还是由于没有搞清楚sql的解析过程,执行顺序。

#### **二、sql语句的正确写法**

SELECT DISTINCT < select\_list > FROM  $\epsilon$  left table  $>$   $\epsilon$  join type  $>$ JOIN  $\leq$  right table  $>$  ON  $\leq$  join condition  $>$ **WHERE**  < where\_condition > GROUP BY < group\_by\_list > **HAVING**  < having\_condition > ORDER BY < order\_by\_condition > LIMIT < limit\_number >

#### **三、sql语句的执行顺序**

 $\ddot{\phantom{a}}$ 

 $thr $>$$ ```sql 1 FROM <left table> 2 ON <join condition> 3 <join type> JOIN <right table> 4 WHERE <where condition> 5 GROUP BY <group by list> 6 HAVING <having\_condition> 7 SELECT 8 DISTINCT <select\_list> 9 ORDER BY < order by condition> 10 LIMIT <limit\_number>

>在这里有几个比较容易错的点: >1、where/having的异同:'Group by'作为where与having的分界点,他们都是条件过滤,但是'hav ng在group by之后, 同时特也只能在group by之后',什么意思呢? 就是说Having是对分组之后的数 聚合。而'where'必须在group by之前。 >2、在聚合函数使用和多表啦临河查询的时候, 经常会使用别名, 别名是为了方便其他地方用到, 但

经常会出现提示别名个仔仕,那是因为仕 仕这个别名还未创建的时候哦我们就去使用它,例如:  $\ddot{\phantom{0}}$ 

#假设我查询用户表user 的性别sex人数count(sex)>20的数量 select count(sex) as ss from user group by sex having ss>20 这条语句能执行吗?貌似很完美,其实是错误的,ss这个别名根本找不到,回到上面的'执行顺序'我 可以看到,having在select之前执行,而count在select之后,我们只有首先获取到了原数据,才能 合。所以having执行的时候这个count还没有执行呢,更不能定义ss这个别名了。所以会报错。  $\ddot{\phantom{0}}$ 

# 四、执行顺序中的核心点

\*\*第一部分\*\*:1,2,3表示数据从哪里查,这里面最重要的就是多表联合,而核心就是笛卡儿积。 果我们连几张该怎么联合程我郁闷要的虚拟表都不清楚,那么更别说去查询这张表了。

**第二部分**:4,5,6 表示过滤条件,这部分只要搞清楚where/having使用的场景,以及条件中的运 和函数。就没什么问题。

**第三部分**: 7, 8没什么说的, 对查询出的数据使用函数如;count, distinct,sum,max.min....

**第四部分**:9,10固定模式,我们取到最终的数据之后可以排序啊,取topN.

### **表的交并,笛卡儿积**

...待续